# **Lab 5 Concept-based Explainable AI**

Teaching assistant: Gabriele Ciravegna ( [gabriele.ciravegna@polito.it\)](mailto:gabriele.ciravegna@polito.it) , Eleonora Poeta ( [eleonora.poeta@polito.it](mailto:eleonora.poeta@polito.it) )

**Lab 5**: Concept-based XAI - CBM

## **CBM**

## **Exercise 1**

In this exercise you have to train a Concept Bottleneck Model (CBM) on the MNIST even/odd dataset.

Specifically you will:

- 1. Create the **MNIST even/odd Dataset**. In this variant of MNIST the task is to predict if the digit is even or odd.
	- In addition, you have to predict the **concepts** ( in this case the **concepts are the digits** ).
	- Create the train and test dataset.

2. Create the **CBM** model.

- o Instanciate the ResNet18 from torchvision.models
- Retrieve the number of features from the Fully connect of the ResNet.
- o Create the digits (concepts) classifier. This is the concept bottleneck of the network.
- Create the task classifier (even/odd).

#### 3. Define the **loss** for the problem.

- The CrossEntropy loss for the concepts.
- The CrossEntropy loss for the task.
- 4. Train and test the model.
- 5. Visualize a few predictions.

import torch import torch.nn as nn import torchvision import torchvision.transforms as transforms

### Exercise on Concept Bottleneck Models (CBM)

In this part of the laboratory you will have to train a [CBM.](https://colab.research.google.com/corgiredirector?site=https%3A%2F%2Farxiv.org%2Fpdf%2F2007.04612)

We will do it on a toy dataset MNIST Even-Odd. This dataset is a variant of MNIST where you not only have to predict the digit but also if it is even or odd.

You can create the dataset using the following code:

# Class to create the MNIST-EVENODD dataset

```
class MNISTEvenOdd(torchvision.datasets.MNIST):
        # Constructor for the MNISTEvenOdd class
        def __init__(self, root, train=True, download=True):
                 transform = transforms.Compose([transforms.ToTensor(),
                                                                                      transforms.Normalize((0.1307,), (0.3081,)), # MNIST mean and std
                                              transforms.Lambda(lambda x: x.repeat(3, 1, 1)) # Repeat the image in 3 channels
                                        ])
                 # Call the constructor of the parent class (MNIST)
                 super(MNISTEvenOdd, self).__init__(root, train, transform, download=download)
                 # Reduce the size of the dataset for the exercise
                 self.data = self.data[:10000]
                 self.targets = self.targets[:10000]
        # Method to get an item from the dataset
        def __getitem__(self, index):
                 # Get the image and target at the given index from the parent class
                 img, target = super(MNISTEvenOdd, self).__getitem__(index)
                 # define the concept label
         concept = target        # define the task label as even or odd
         task = target % 2        # Return the image, concept and task labels
                 return img, concept, task
# instantiate the dataset
train_dataset = MNISTEvenOdd(root='.',
                                                             train=True)
test_dataset = MNISTEvenOdd(root='.',
                                                            train=False)
# Visualize the dataset
import matplotlib.pyplot as plt
# Get the first image and target from the training dataset
image, target, even_odd = train_dataset[100]
# Plot the image
plt.imshow(image.squeeze().numpy().transpose(1,2,0), cmap='gray')
plt.title(f'Digit: {target}, Even/Odd: {"Odd" if even_odd == 1 else "Even"}')
plt.show()
```
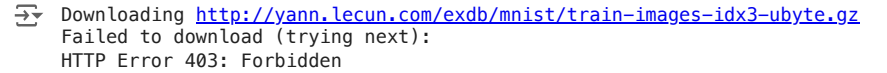

Downloading https://ossci-datasets.s3.amazonaws.com/mnist/train-images-idx3-ul Downloading https://ossci-datasets.s3.amazonaws.com/mnist/train-images-idx3-ul 100%|██████████| 9912422/9912422 [00:00<00:00, 33378863.69it/s] Extracting ./MNISTEvenOdd/raw/train-images-idx3-ubyte.gz to ./MNISTEvenOdd/raw

Downloading <http://yann.lecun.com/exdb/mnist/train-labels-idx1-ubyte.gz> Failed to download (trying next): HTTP Error 403: Forbidden

Downloading https://ossci-datasets.s3.amazonaws.com/mnist/train-labels-idx1-ul Downloading https://ossci-datasets.s3.amazonaws.com/mnist/train-labels-idx1-ul 100%|██████████| 28881/28881 [00:00<00:00, 1120889.91it/s]Extracting ./MNISTEv

Downloading <http://yann.lecun.com/exdb/mnist/t10k-images-idx3-ubyte.gz>

Failed to download (trying next): HTTP Error 403: Forbidden

Downloading [https://ossci-datasets.s3.amazonaws.com/mnist/t10k-images-idx3-uby](https://ossci-datasets.s3.amazonaws.com/mnist/t10k-images-idx3-ubyte.gz) Downloading [https://ossci-datasets.s3.amazonaws.com/mnist/t10k-images-idx3-uby](https://ossci-datasets.s3.amazonaws.com/mnist/t10k-images-idx3-ubyte.gz) 100%|██████████| 1648877/1648877 [00:00<00:00, 8799079.11it/s] Extracting ./MNISTEvenOdd/raw/t10k-images-idx3-ubyte.gz to ./MNISTEvenOdd/raw

Downloading <http://yann.lecun.com/exdb/mnist/t10k-labels-idx1-ubyte.gz> Failed to download (trying next): HTTP Error 403: Forbidden

Downloading [https://ossci-datasets.s3.amazonaws.com/mnist/t10k-labels-idx1-uby](https://ossci-datasets.s3.amazonaws.com/mnist/t10k-labels-idx1-ubyte.gz) Downloading [https://ossci-datasets.s3.amazonaws.com/mnist/t10k-labels-idx1-uby](https://ossci-datasets.s3.amazonaws.com/mnist/t10k-labels-idx1-ubyte.gz) 100%|██████████| 4542/4542 [00:00<00:00, 6589598.33it/s]Extracting ./MNISTEven

WARNING:matplotlib.image:Clipping input data to the valid range for imshow with Digit: 5, Even/Odd: Odd

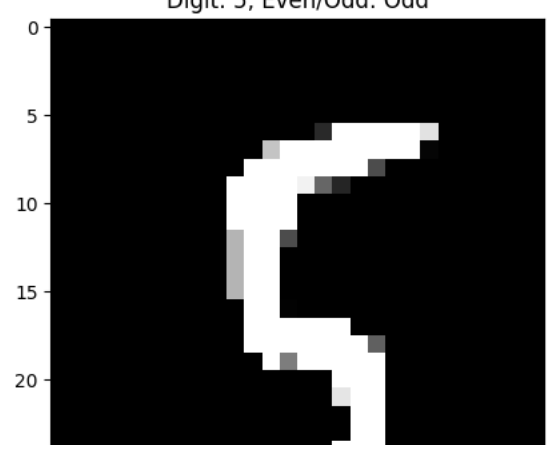

# Create the CBM model.

#It should have a ResNet18 as the backbone and two classifying layers: one for the digit and one on top for the even/odd cla

```
class CBM(nn.Module):
        def __init__(self, num_concepts=10, num_classes=2):
        super(CBM, self). __init ()
                # Load the ResNet18 model
                self.resnet = torchvision.models.resnet18(pretrained=False)
                # Get the number of features in the ResNet18 classifier
                num_ftrs = self.resnet.fc.in_features
        self. resnet.fc = nn. Identity()
                # Create the digit classifier
                self.digit_classifier = nn.Linear(num_ftrs, num_concepts)
                # Create the even/odd classifier on top of the digit classifier
                self.even_odd_classifier = nn.Linear(num_concepts, num_classes)
        def forward(self, x):
                # Forward pass through the ResNet18
        x = self.resnet(x)        # Forward pass through the digit classifier
                digit = self.digit_classifier(x)
                # Forward pass through the even/odd classifier
                even_odd = self.even_odd_classifier(digit)
                return digit, even_odd
# Create the model
model = CBM()model = model.event()# Make a forward pass with the model
digit, even odd = model(image.unsqueeze(0))
# Print the output shapes and the associated logits with two digits precision
print('Digit:', digit.shape, digit.detach().numpy().round(2))
print('Even/Odd:', even_odd.shape, even_odd.detach().numpy().round(2))
/usr/local/lib/python3.10/dist-packages/torchvision/models/_utils.py:208: UserWarning: The parameter 'pretrained' is dep
        warnings.warn(
     /usr/local/lib/python3.10/dist-packages/torchvision/models/_utils.py:223: UserWarning: Arguments other than a weight enu
        warnings.warn(msg)
     Digit: torch.Size([1, 10]) [[0.28 \t 0.19 -0.21 -0.19 \t 0.04 \t 0.22 -0.28 \t 0.12 -0.34 -0.38]]
     Even/Odd: torch.Size([1, 2]) [[0.22 0.03]]
# train the model
# train the model
import torch.optim as optim
from torch.utils.data import DataLoader
# Define the batch size
batch_size = 128# Define the number of epochs
num_epochs = 2
# Create the data loaders
train_loader = DataLoader(train_dataset, batch_size=batch_size, shuffle=True)
test_loader = DataLoader(test_dataset, batch_size=batch_size, shuffle=False)
# Define the loss function
criterion = nn.CrossEntropyLoss()
# Define the optimizer
optimizer = optim.Adam(model.parameters(), lr=0.001)
device = "cuda" if torch.cuda.is_available() else "cpu"
print(f"Training on {device}")
\overline{+} Training on cpu
```
# Train the model

```
# Iterate over epochs
model = model.to(device)
for epoch in range(num_epochs):
        # Set the model in training mode
        model.train()
        # Iterate over the batches
         for i, (images, concepts, tasks) in enumerate(train_loader):
                  # put the image and labels on the device
                  images, concepts, tasks = images.to(device), concepts.to(device), tasks.to(device)
                 # Zero the gradients
                 optimizer.zero_grad()
                 # Forward pass
                 digit, even_odd = model(images)
                 # Compute the loss for the digit classification
                 loss_digit = criterion(digit, concepts)
                 # Compute the loss for the even/odd classification
                 loss_even_odd = criterion(even_odd, tasks)
                 # Parameter gamma
         gamma = 0.7        # Compute the total loss
                 loss = loss_digit + gamma * loss_even_odd
                 # Backward pass
                 loss.backward()
                 # Optimize
                 optimizer.step()
                 # Print the loss every 10 iterations
         if (i+1) % 10 == 0:
                          print('Epoch [{}/{}], Step [{}/{}], Loss: {:.4f}'.format(epoch+1, num_epochs, i+1, len(train_loader), loss.item(
        # Evaluate the model on the test set
        model.eval()
        # Initialize the accuracy
    concept acc = 0task\_acc = 0    # Disable gradient computation
        with torch.no_grad():
                 # Iterate over the test set
                  for images, concepts, tasks in test_loader:
                          # put the image and labels on the device
                          images, concepts, tasks = images.to(device), concepts.to(device), tasks.to(device)
                          # Forward pass
                          digit, even_odd = model(images)
                          # Get the predicted digit
                          _, predicted_digit = torch.max(digit.data, 1)
                          # Get the predicted even/odd
                          _, predicted_even_odd = torch.max(even_odd.data, 1)
                          # Update the number of correct predictions
                          concept_acc += (predicted_digit == concepts).sum().item()
                          task_acc += (predicted_even_odd == tasks).sum().item()
        # Compute the accuracy
         concept_acc = concept_acc / len(test_dataset)
        task_acc = task_acc / len(test_dataset)
        # Print the accuracy
        print(f'Epoch [{epoch+1}/{num_epochs}], Concept Accuracy: {concept_acc:.2f}, Task Accuracy: {task_acc:.2f}')
        # Visualize a few predictions
```

```
    import numpy as np
```
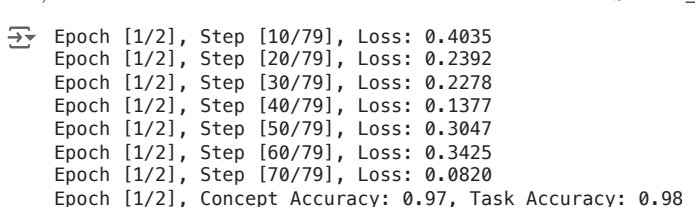